## Antiviral program of microsoft security essentials zum entfernen von

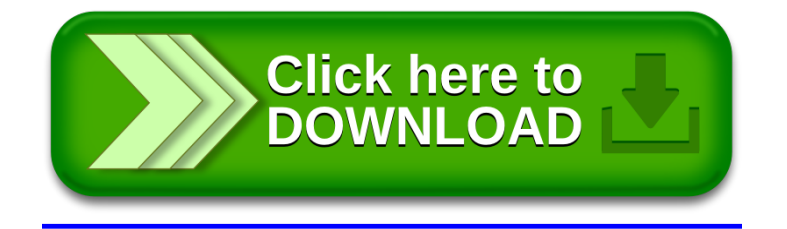